# Flow Diagram V

함수

# 함수의 개요

- 함수: 특정 동작을 수행하는 일정 코드
- 여러 명령어들을 하나의 단위로 묶어 한 가지 기능을 수행함

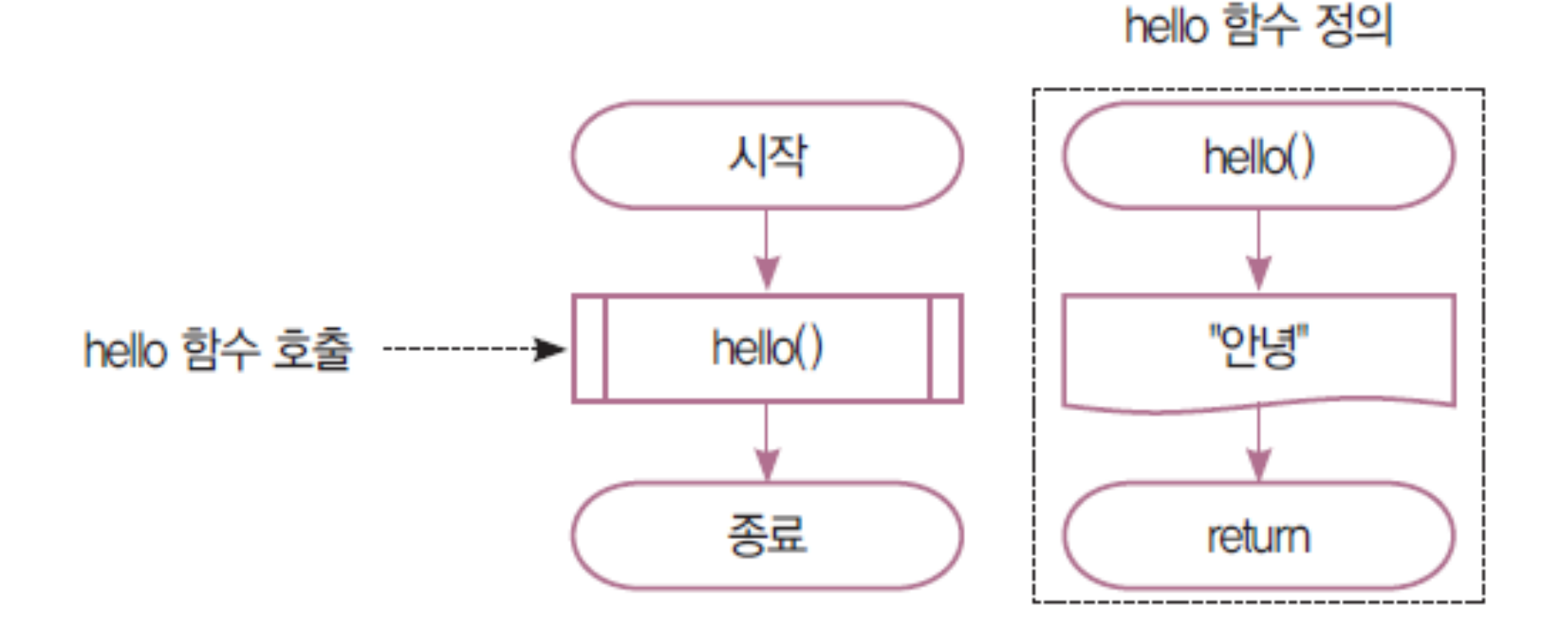

# 함수의 개요

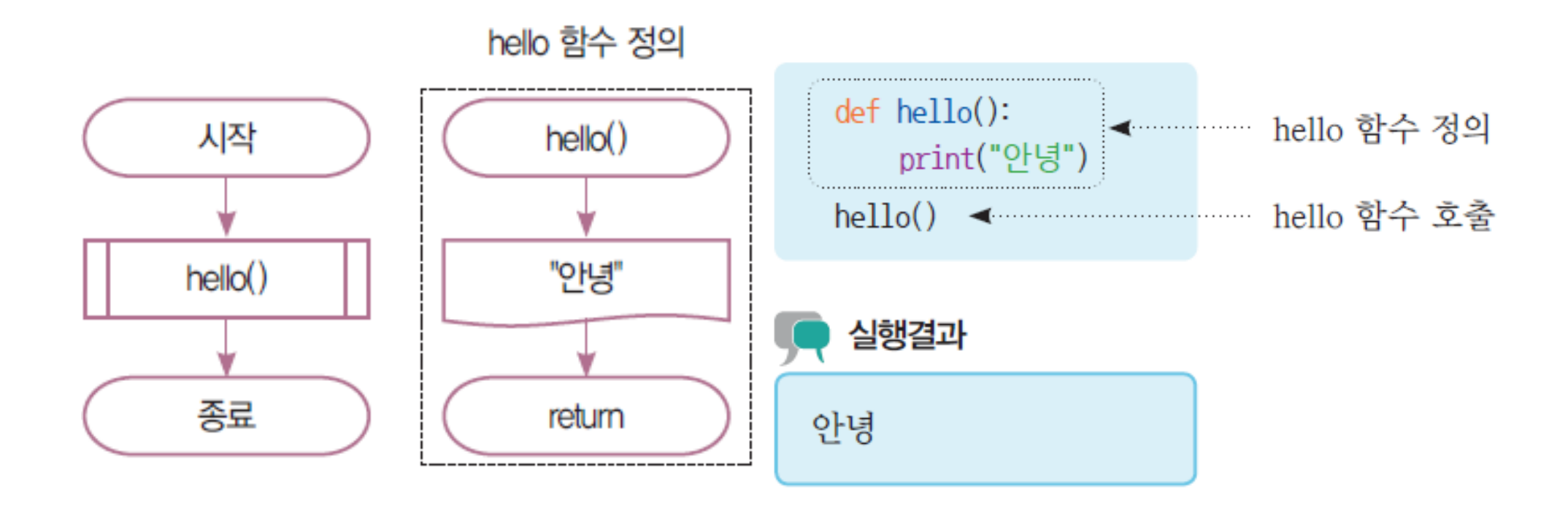

# 함수는 언제 쓰는가?

- 반복적으로 활용되는 부분을 별도의 실행 단위로 만들어 가독성을 높일 때 사용
- 세부 내용 보다 전체적인 구성을 볼 수 있도록 함
- 어디서 오류가 발생했는지 검사가 쉬워짐
- 사용 예: 특정 조건에 거북이로 이름을 쓰는 작업
	- 이름을 쓰는 데 필요한 문장의 수: 40
	- 특정 조건 발생 횟수: 50
	- 함수 없이 코드를 작성할 때 최소 코드의 길이 40줄 x 50번 = 200 줄

### 함수는 언제 쓰는가?

- 사용 예: 특정 조건에 거북이로 이름을 쓰는 작업
	- 함수로 만드는데 드는 추가 코드 수: 1 (총 41줄)
	- 특정 조건에 함수를 호출하는 횟수: 50
	- 함수로 코드를 자성할 때 최소 코드의 길이 41줄 + 50줄 = 91줄

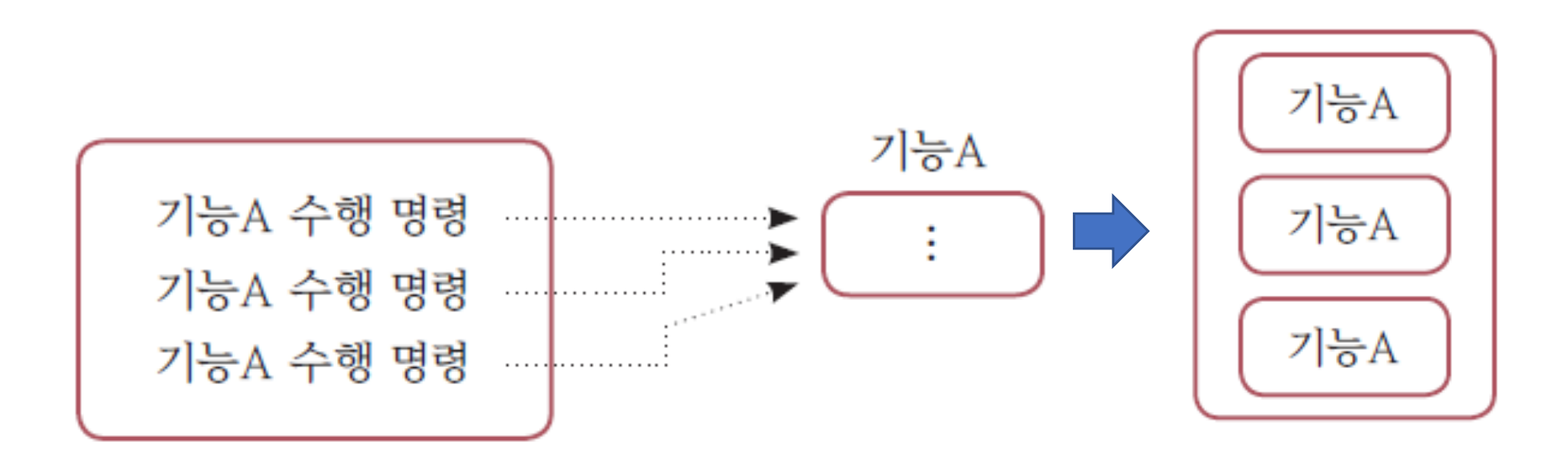

# 함수의 실행 흐름

- 함수는 하나의 기능을 수행하도록 짜여진 코드의 실행 순서임
- 함수에 이름이 있어 변수처럼 재사용이 쉬움
- 함수 내에서 다른 함수를 호출하는 것도 가능

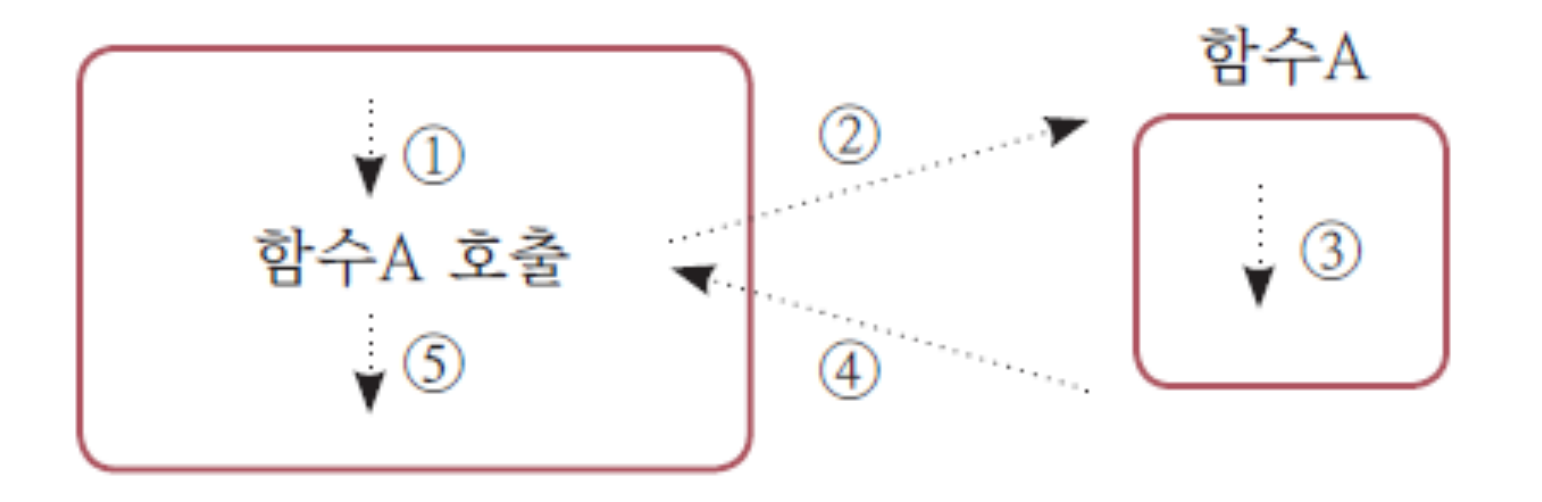

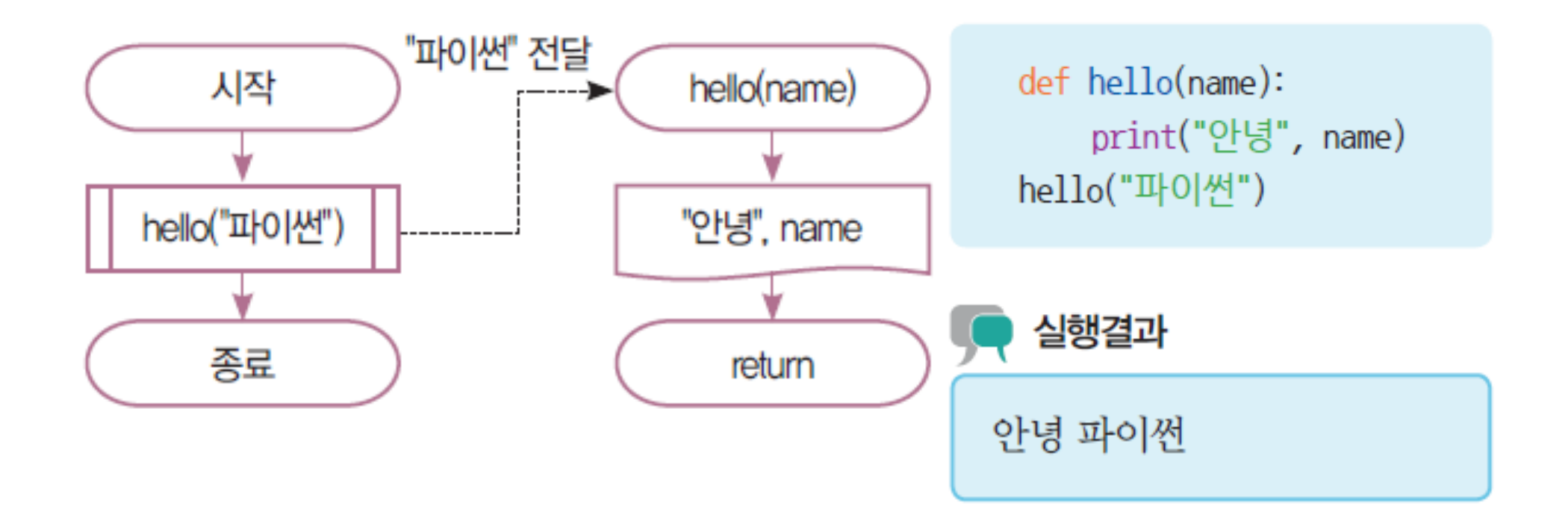

예제: 승수 구하기

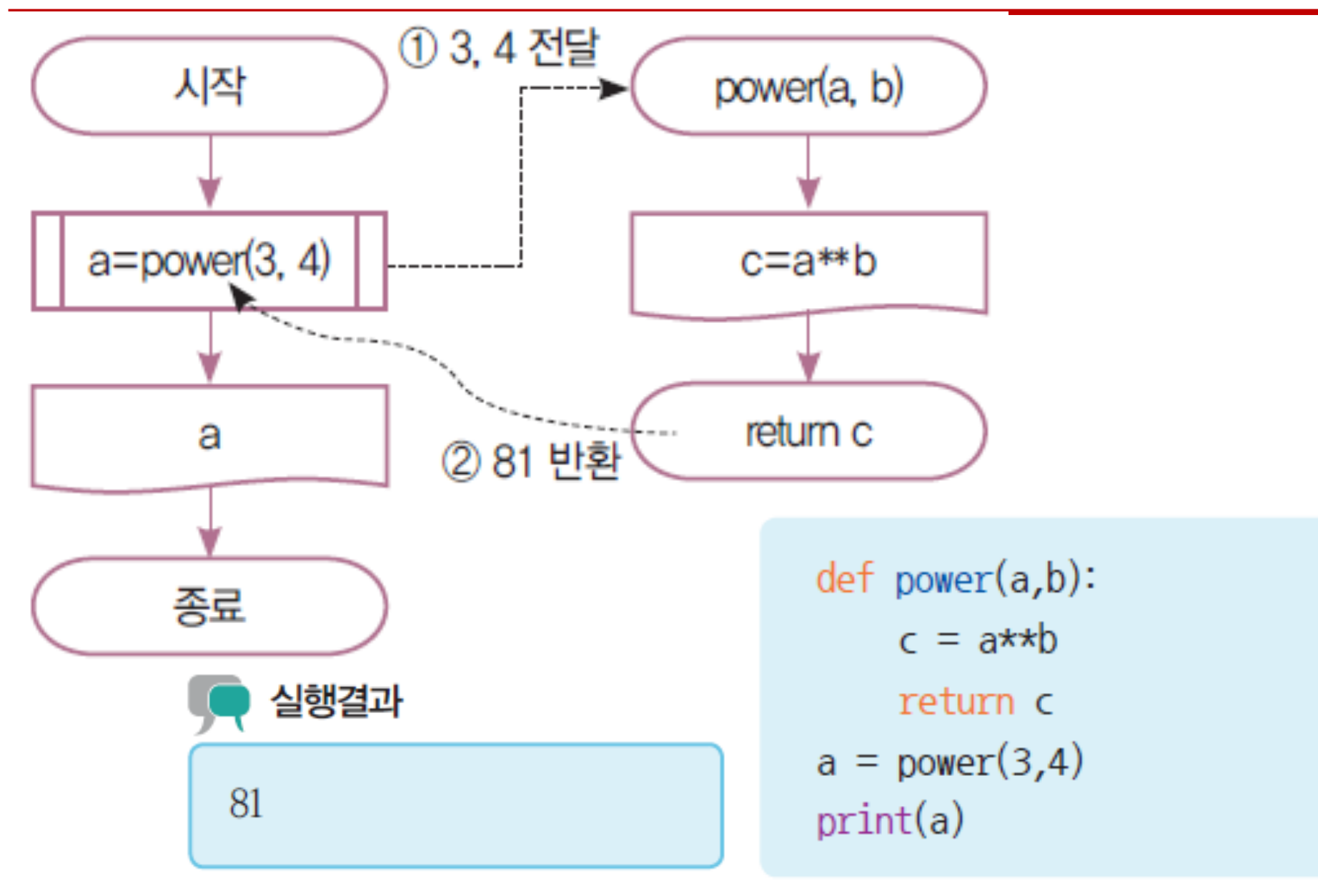

## 예제: 함수를 이용해 두 수 중 큰 수 찾기

#### • LAB: 프로그램으로 표현해보자

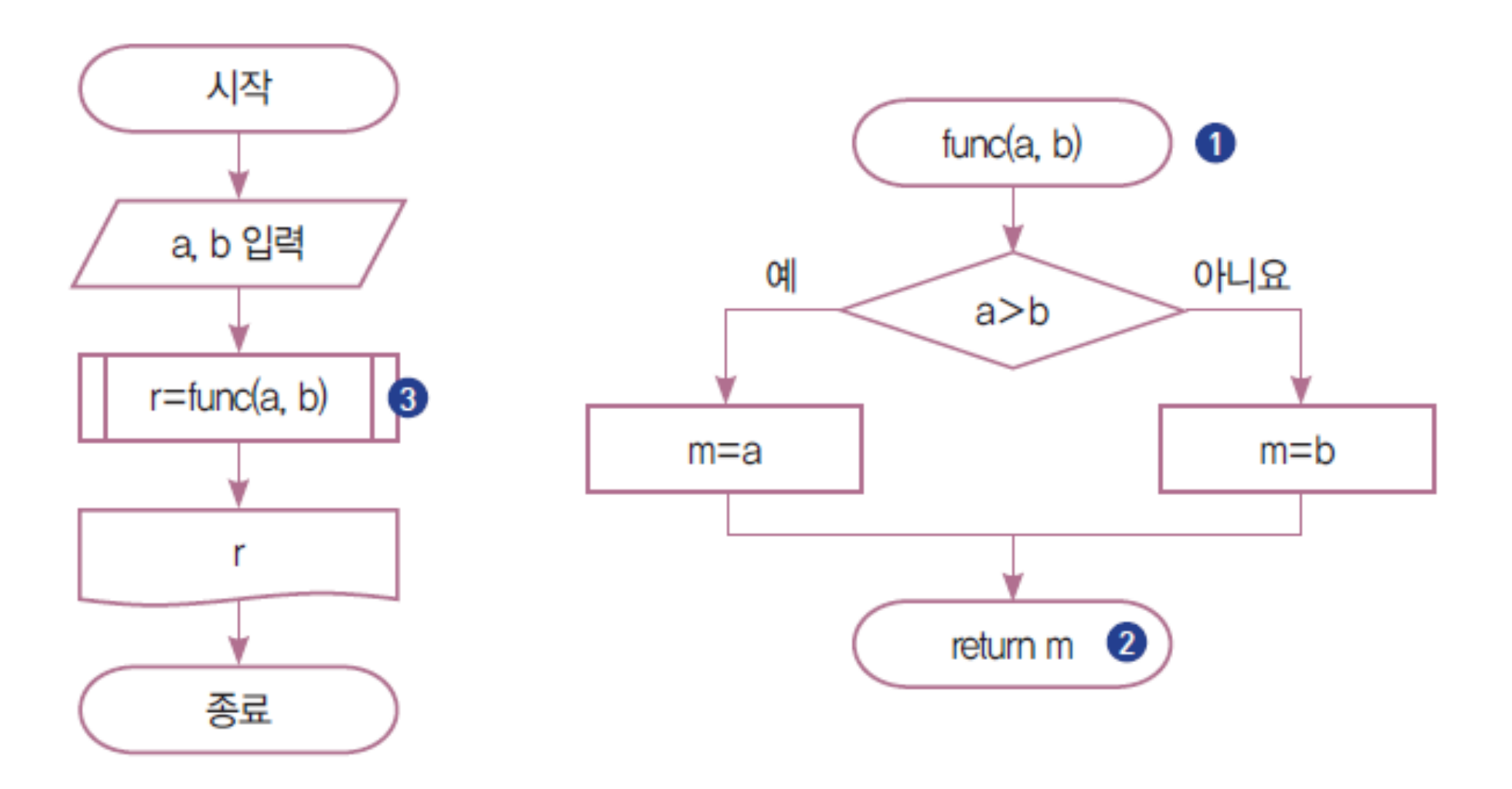

### 실습: 세수 중 큰 수 찾기

- 2명이 하나의 그룹을 구성한다.
- 함수의 입력을 이 몇 개고 무엇인지 논의한다.
- 함수 안에서의 판별문을 어떻게 구성할지 논의한다.
- 최대값을 어떻게 판별해야 하는지 논의한다.
- 리턴값을 무엇을 정의해야 하는지 논의한다.
- 순서도를 바탕으로 코드를 작성한다.

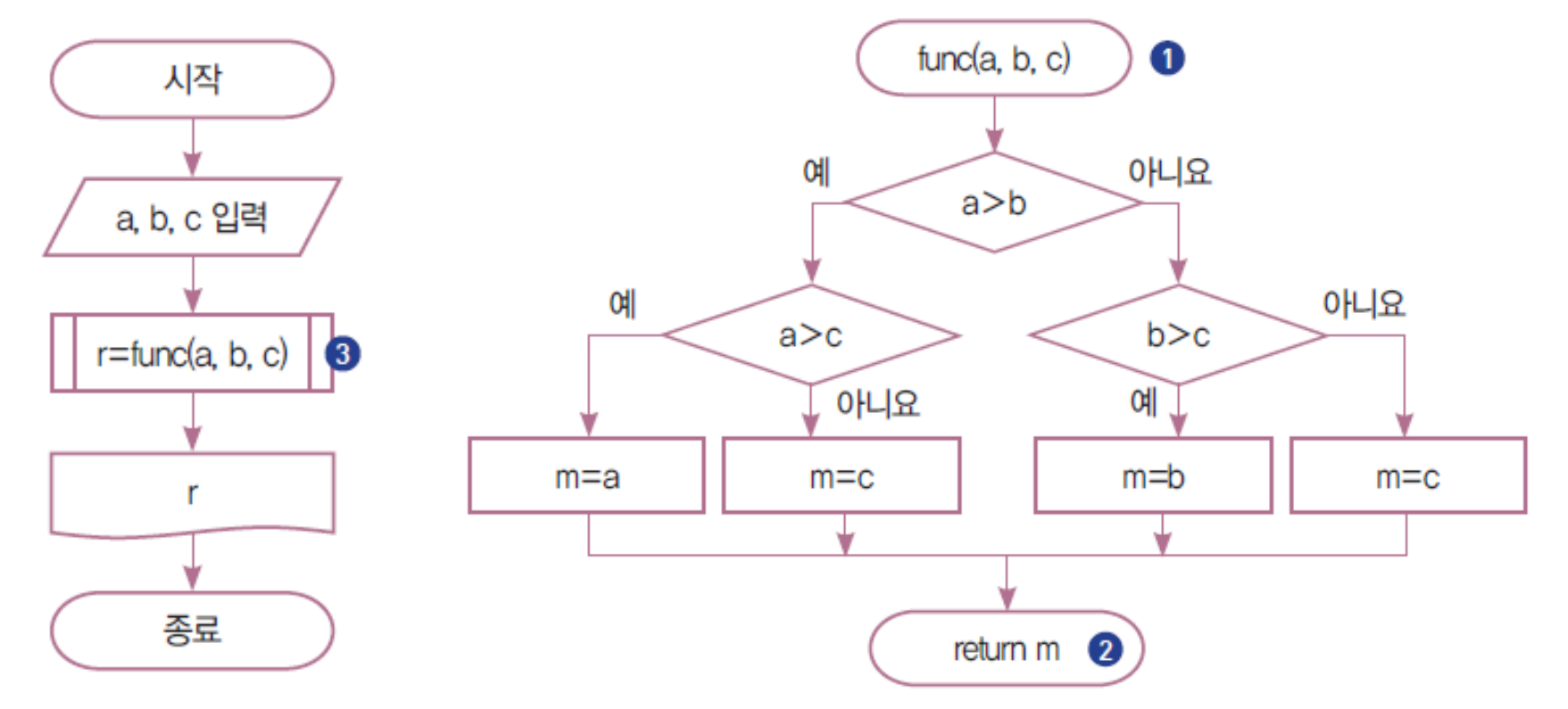

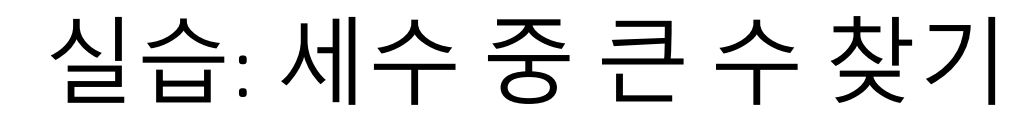

• 함수를 재활용하는 방법은?

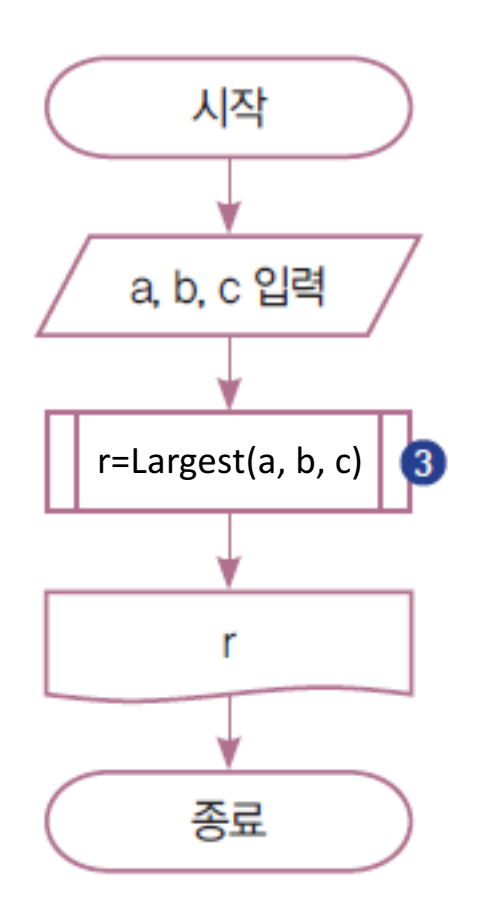

#### $\mathbf{t}$  and  $\mathbf{t}$  and  $\mathbf{t}$  and  $\mathbf{t}$  $\mathcal{M}(\mathcal{M})$ Largest Larger

## 재귀 함수

- 자기 자신을 호출하는 함수
- 아래 코드의 결과는?

def hello(): print("hello") hello() hello()

# 재귀 함수

• 보통은 무한반복을 원하지 않으므로, 종료 조건을 넣는다.

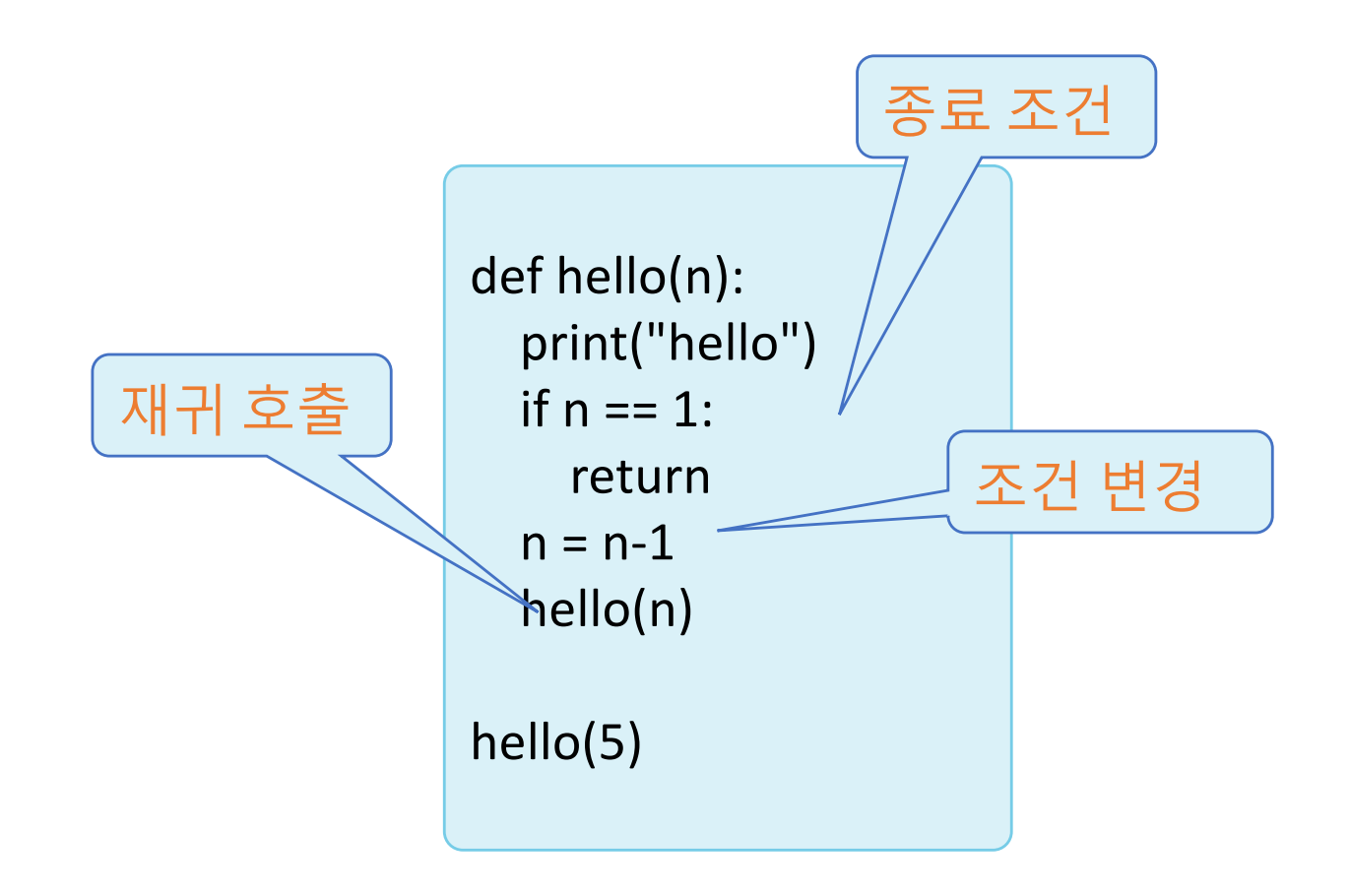

# 재귀 함수 예제: 1 부터 10까지의 합

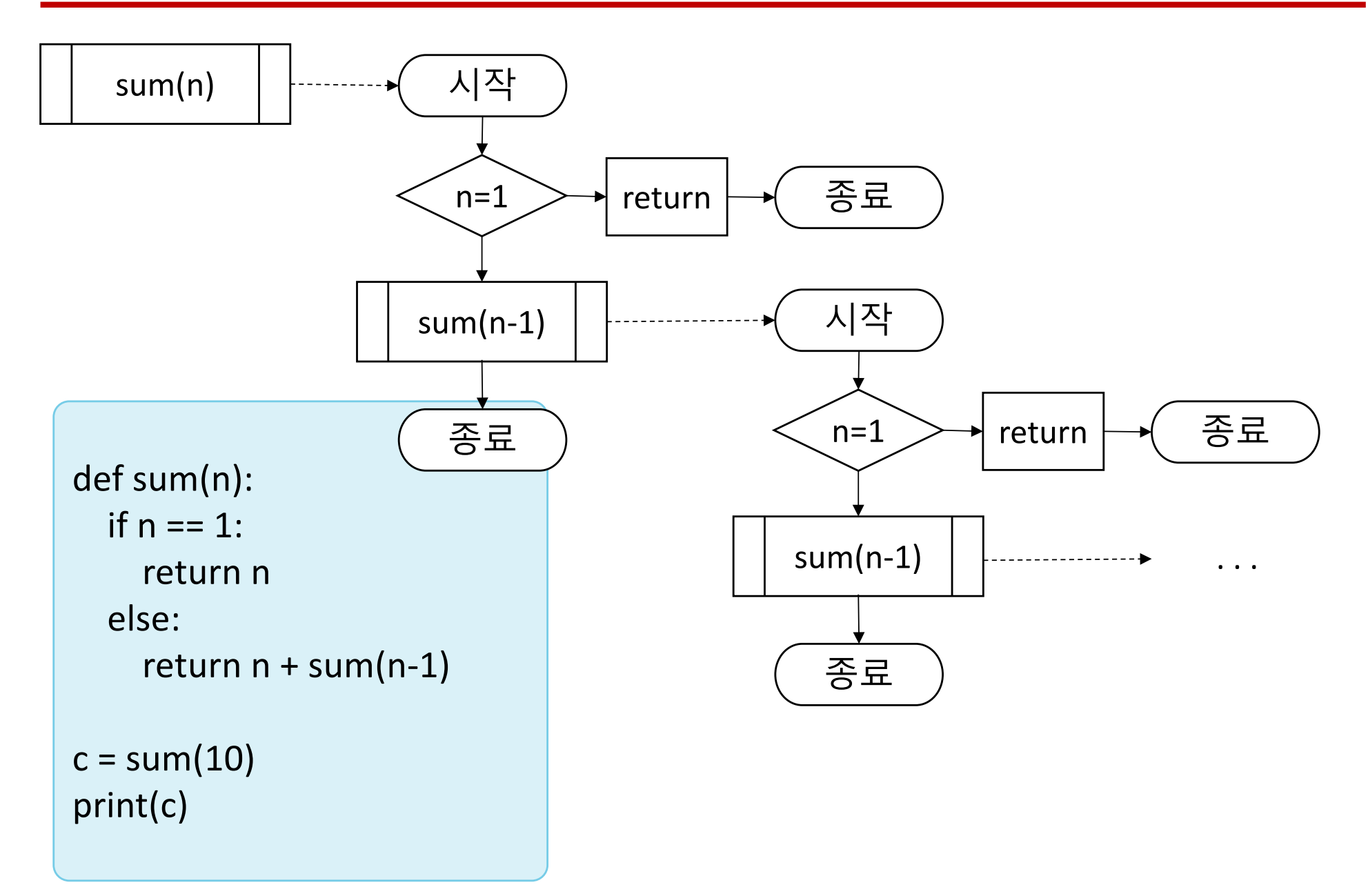

# LAB: 코드 작성 실습: 재귀 함수 정의

- 연습문제: n! 은 1\*2\*3...\*n까지 모든 수를 곱한 결과이다.
- 이를 재귀 함수를 이용해서 작성해 보도록 하자.
	- 1. 반복되는 부분을 명시하자.
	- 2. 종료 조건을 명시하자.
	- 3. 명시한 부분을 재귀 함수를 위한 순서도를 작성해서 체크하자.
	- 4. 순서도를 코드로 명기하자
		- 1. 함수를 정의하자
		- 2. 함수를 호출하자